# **INSTITUTO FEDERAL DE EDUCAÇÃO, CIÊNCIA E TECNOLOGIA DA PARAÍBA**

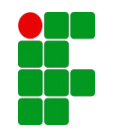

CAMPUS PRINCESA ISABEL

# **PLANO DE AULA PARA ENSINO REMOTO EMERGENCIAL**

# **1. IDENTIFICAÇÃO**

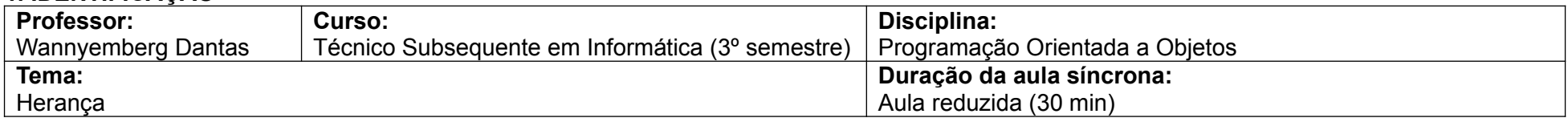

## **2. PLANO**

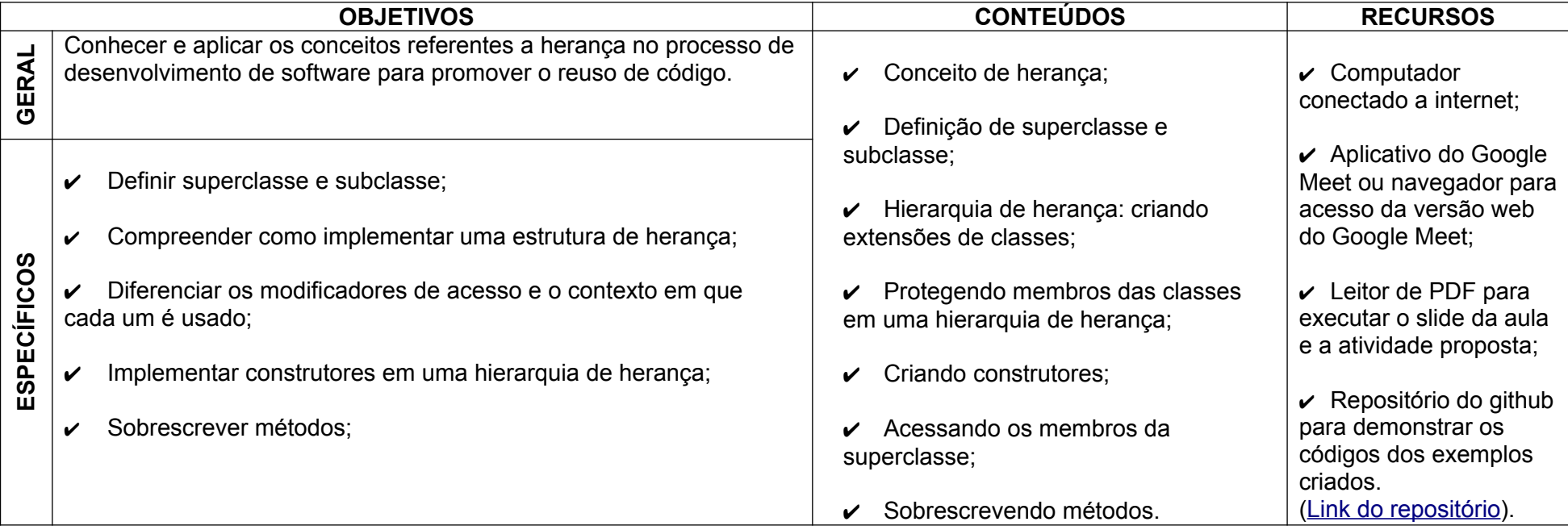

#### **3. PROCEDIMENTOS**

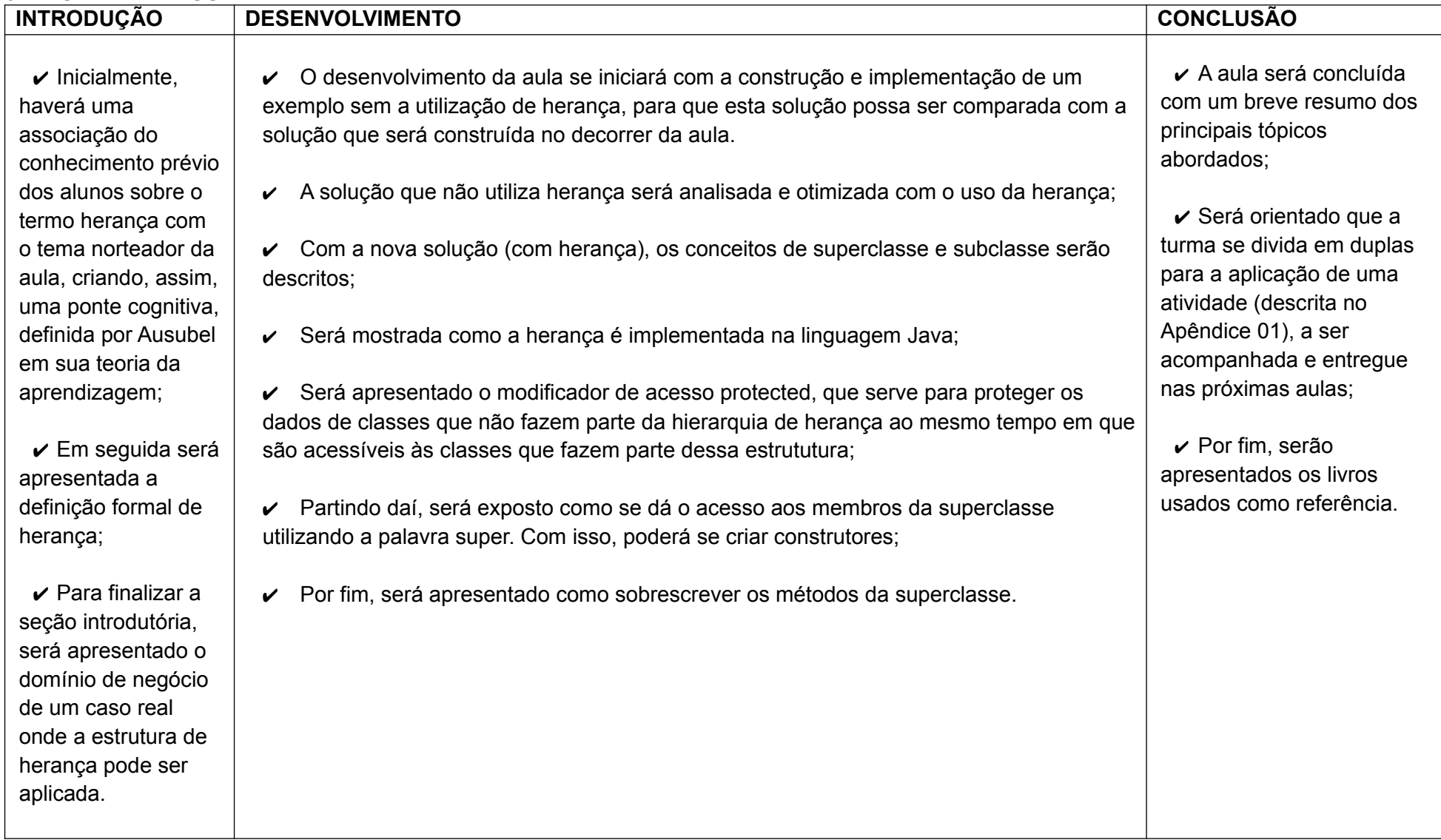

# **4. AVALIAÇÃO**

✔ A avaliação dos alunos será realizada de forma continuada, levando em consideração a participação dos discentes nas questões propostas e nas discussões originadas ao longo da aula.

✔ Também será avaliado de forma processual e sistemática a elaboração de um trabalho em duplas. Tal atividade será realizada ao longo da semana e retomada para finalização e entrega nas próximas aulas.

# **5. INDICAÇÕES BIBLIOGRÁFICAS**

DEITEL, Paul; DEITEL, Harvey. **Java:** *como programar*. 10ª ed. São Paulo/SP. Pearson, 2016.

TURINI, Rodrigo. **Desbravando Java e Orientação a Objetos:** *Um Guia para o Iniciante da Linguagem*. São Paulo/SP. Casa do Código, 2016.

## **APÊNDICE 01 – ATIVIDADE AVALIATIVA**

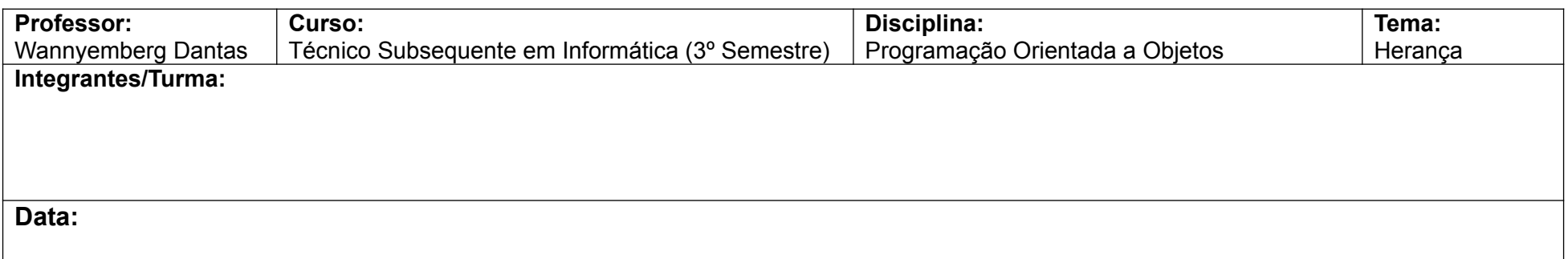

**1.** Roberval abriu, recentemente, uma empresa de transporte e logística. Assim, ele precisou fazer a abertura de uma conta bancária para facilitar a movimentação financeira da empresa. As opções de conta empresariais eram três: enterprise, plus e master. Na conta enterprise, a cada transferência, é cobrado 0,2% do valor transferido. Na conta plus, o imposto de 0,05% é cobrado sobre o valor dos depósitos feitos na conta. Na conta master, são cobrados 0,9% nos saques feitos e 0,3% nas transferências.

**a)** Modele, graficamente, essa parte do sistema bancário, utilizando herança.

**b)** Implemente a solução criada na questão anterior.